# **Blender 3d Printing Essentials**

Recognizing the artifice ways to acquire this book Blender 3d Printing Essentials is additionally useful. You have remained in right site to start getting this info. get the Blender 3d Printing Essentials join that we find check out the link.

You could buy lead Blender 3d Printing Essentials or get it as soon as feasible. You could quickly download this Blender 3d Printing Essentials after getting deal. So, as soon as you require the book swiftly, you can strai entirely simple and fittingly fats, isnt it? You have to favor to in this flavor

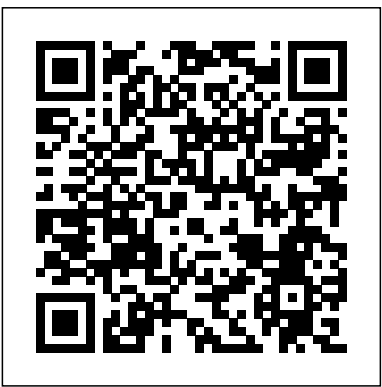

*3D Printing with SketchUp* Packt Publishing Ltd The bestselling book on 3D printing 3D printing is one of the coolest inventions we've seen in our lifetime, and now you can join the ranks of businesspeople, entrepreneurs, and hobbyists who use it to do everything from printing foods and candles to replacement parts for older technologies—and tons of mind-blowing stuff in between! With 3D Printing For Dummies at the helm, you'll find all the fast and easy-tofollow guidance you need to grasp the methods available to create 3D printable objects using software, 3D scanners, and even photographs through open source software applications like 123D Catch. Thanks to the growing availability of 3D printers, this remarkable technology is coming to Machine modeling is an essential aspect of war games, space the masses, and there's no time like the present to let your imagination run wild and actually create whatever you dream up—quickly and inexpensively. When it comes to 3D printing, the sky's the limit! Covers each type of 3D printing technology available today: stereolithology, selective sintering, used deposition, and granular binding Provides information on the potential for the transformation of production and manufacturing, reuse and recycling, intellectual property design controls, and the commoditization of products Walks you through the process of creating a RepRap printer using open source designs, software, and hardware Offers strategies for improved success in 3D printing On your marks, get set, innovate!

*Blender 3D Incredible Machines* Packt Publishing Ltd Design, model, and texture complex mechanical objects in Blender About This Book Develop realistic and awesome machines for your 3D projects and animation films Gain the ability to look at a piece of machinery in real life and then recreate it in Blender Develop a comprehensive skill set covering key aspects of mechanical modeling Who This Book Is poly models, create a low-poly racer, and explain how they

For This book is intended for consumers and hobbyists who are differ from the high poly models we created previously. By the

all the topics you need to create professional models and renders. cycle. Maintaining and Troubleshooting Your 3D Printer helps *Blender Game Engine* John Wiley & Sons Maintaining and Troubleshooting Your 3D Printer by Charles Bell is your guide to keeping your 3D printer running through preventive maintenance, repair, and diagnosing and solving problems in 3D printing. If you've bought or built a 3D printer such as a MakerBot only to be confounded by jagged edges, corner lift, top layers that aren't solid, or any of a myriad of other problems that plague 3D printer enthusiasts, recapture the joy of creative fabrication. The book also includes valuable tips for builders and those who want to modify their printers to get the most out of their investment. Good fabrication begins with calibration. Aligning the print you achieve and hold proper alignment. Maintaining and Troubleshooting Your 3D Printer also helps with software and hardware troubleshooting. You'll learn to diagnose and solve firmware calibration problems, filament and feed maintenance and enhancements. You've invested significantly in your 3D printer. Protect that investment using the guidance in this book. Learn to clean and lubricate your printer, to maintain the chassis, and know when realignment of the print bed is needed. Learn ways to master your craft and improve the quality of your prints through such things as post-print finishing and filament management. Don't let the challenges of 3D printing stand in the way of creativity. Maintaining and Troubleshooting Your 3D Printer by Charles Bell helps you conquer the challenges and get the most

diving into machine modeling with Blender 3D. You are expected to have experience with basic Blender operations. What You Will Learn Reacquaint yourself with Blender's modeling toolset Practice fundamental skills that are applicable to a range of modeling projects Know when and where to use various types of geometry—something that saves time in one instance will pose significant problems in another Think ahead and plan your project out to significantly improve both quality and efficiency Create models for freestyle use Overcome challenging modeling problems Create customized game models that can easily be exported to other formats. This is one of the most popular uses of Blender, and the results can be incorporated into game design! Get comfortable with the start-to-then here is the book to help you get past all that and finish process to create any type of hard surface model In Detail Blender 3D is one of the top pieces of 3D animation software. games, racing games, and animated action films. As the Blender bed to support deposition of medium in three dimensions is software grows more powerful and popular, there is a demand to critical. Even off-the-shelf machines that are pre-built must take your modeling skills to the next level. This book will cover be aligned and periodically realigned throughout their life This book will help you develop a comprehensive skill set that covers the key aspects of mechanical modeling. Through this book, you will create many types of projects, including a pistol, spacecraft, robot, and a racer. We start by making a Sci-fi pistol, problems, chassis issues, and more. Finally there are regular creating its basic shape and adding details to it. Moving on, you'll discover modeling techniques for larger objects such as a space craft and take a look at how different techniques are required for freestyle modeling. After this, we'll create the basic shapes for the robot and combine the meshes to create unified objects. We'll assign materials and explore the various options for freestyle rendering. We'll discuss techniques to build low-

existing users of Blender 3D want to expand their capabilities by end of this book, you will have mastered a workflow that you will be able to apply to your own creations. Style and approach This is an easy-to-follow book that is based around four concrete projects. Each topic is explained sequentially in the process of creating a model, and detailed explanations of the basic and advanced features are also included.

benefit from your expensive investment in personal fabrication.

Essentials of Autopsy Practice Packt Publishing Ltd

Looks at the principles of 3D art and offers instructions on creating a variety of 3D graphics and animation.

### 3D Printing For Dummies Packt Pub Limited

Learn the essential source code of Blender and its unique build system. This book provides the inner workings of the Blender C-based source code, and will be indispensable for those wanting to contribute to this important opensource project. Blender is an open-source 3D modeling and rendering software package used in the production of assets for animated projects, 3D printing, games, and even scientific visualization. This book goes in depth and discusses the primary modules related to the GUI and the geometric modeling work. You'll start by learning how to reverse engineer geometric operators, and from there move on to the main features of the source code and how to apply them. When done, you'll have the necessary foundation for exploration in other modules of the Blender source code. Lack of software engineering knowledge, such as experience with large cross-platform code base, remains insurmountable for many new developers. While the Blender site includes much useful information, it is not detailed enough. Core Blender Development breaks down the barriers to entry for open-source development in 3-D modeling. What You'll Learn Find the code for various functions and editors in Blender Track down bugs, and contribute new functionality to the Blender code base Examine the .blend file and how it stores Blender state Understand the Blender core code base beyond the community website documentation Review the explicit code traces and source files of descriptions of the code base Who This Book Is For Primarily for novice to intermediate level developers and programmers with an interest in Blender, graphics, and visualization, who likely don't have experience of reverse engineering a large code base.

Blender 3D 2.49 Incredible Machines Packt Publishing Ltd This book adopts a practical approach, with the use of step-by-

step instructions to help guide readers. There are lots of screenshots covering each and every step needed to design a high-quality model in Blender for 3D printing.If you are a Blender user or someone who wants to use Blender to make 3D objects suitable for 3D printing, this book is ideal for you. You should already be comfortable with basic modeling in Blender - including using modifiers - although advanced skills are not required. All of the models that you will need are explored in-depth. This book does not assume that you will use any specific printer and teaches the general principles common of hydrocolloids and lubricant enhancers 3D printing to building models for most printers. It also gives you tips on discovering the requirements of the specific printer you will be using.

## Mind-Melding Unity and Blender for 3D Game Development Apress

This book covers topical subjects within the field of death investigation, where changes in practice have recently occurred. The topics embrace the multi-disciplinary approach required for death investigation, and address advances in the fields of forensic fractography in relation to road traffic death investigations, pathology, MicroCt and 3D printing as applied to forensics. Chapters are written in efficial release of Blender exclusively. This book helps you a uniform easy-to-follow format to ensure they are accessible to both specialists and non-specialists in the to Aid Practice is a practical resource covering the latest advances in autopsy practice, making it an ideal resource for trainees, consultants, generalists and specialists, along compositing. With the help of this book, you will be making with multi-disciplinary teams working in this field. Blender 3D Printing Essentials Createspace Independent

Pub

Fundamentals of 3D Food Printing and Applications provides an update on this emerging technology that can not only create complex edible shapes, but also enable the alteration of food texture and nutritional content required by specific diets. This book discusses 3D food printing technologies and their working mechanisms within a broad spectrum of application areas, including, but not limited to, the development of soft foods and confectionary designs. It provides a unique and contemporary guide to help correlate supply materials (edible inks) and the technologies (e.g., extrusion and laser based) used during the construction of computer-aided 3D shapes. Users will

find a great reference that will help food engineers and research leaders in food science understand the characteristics of 3D food printing technologies and edible inks. Details existing 3D food printing techniques, with an in-depth discussion on the mechanisms of formation of selfsupporting layers Includes the effects of flow behaviour and viscoelastic properties of printing materials Presents strategies to enhance printability, such as the incorporation features of a range of food materials, including cereal based, insect enriched, fruits and vegetables, chocolate and dairy ingredients Business development for chocolate printing and the prospects of 3D food printing at home for domestic applications Prosumer-driven 3D food printing Safety and labelling of 3D printed food 3D Printing Blueprints Apress The complete novice's guide to 3D modeling and animation. Learning Blender Cavendish Square Publishing, LLC

field. Essentials of Autopsy Practice Updates and Reviews You will also get a detailed, step-by-step overview of how to rig This book will take you on a journey to understand the workflow normally used to create characters, from the modeling to the rendering stages using the tools of the last create a character mesh and sculpt features, using tools and techniques such as the Skin modifier and polygon merging. and skin your character for animation, how to paint textures and create shaders, and how to perform rendering and production-quality 3D models and characters quickly and efficiently, which will be ready to be added to your very own animated feature or game. **3D Art Essentials** Taylor & Francis Build four projects using Blender for 3D Printing, giving you all the information that you need to know to create high-quality 3D printed objects. Key Features A project based guide that helps you design beautiful 3D printing objects in Blender Use mesh modeling and intersections to make a custom architectural model of a house Create a real world 3D printed prosthetic hand with organic modeling and texturing painting Book Description Blender is an open-source modeling and animation program popular in the 3D printing community. 3D printing brings along different considerations than animation and virtual reality. This book walks you through four projects to learn using Blender for 3D Printing, giving you information that you need to know to create high-quality 3D printed objects. The book starts with two jewelry projects-- a pendant of a

silhouette and a bracelet with custom text. We then explore architectural modeling as you learn to makes a figurine from photos of a home. The final project, a human hand, illustrates how Blender can be used for organic models and how colors can be added to the design. You will learn modeling for 3D printing with the help of these projects. Whether you plan to print at-home or use a service bureau, you'll start by understanding design requirements. The book begins with simple projects to get you started with 3D modeling basics and the tools available in Blender. As the book progresses, you'll get exposed to more robust mesh modeling techniques, modifiers, and Blender shortcuts. By the time you reach your final project, you'll be ready for organic modeling and learning how to add colors. In the final section, you'll learn how to check for and correct common modeling issues to ensure the 3D printer can make your idea a reality! What you will learn Using standard shapes and making custom shapes with Bezier Curves Working with the Boolean, Mirror, Create high-quality 3D animations and models by using and Array Modifiers Practicing Mesh Modeling tools such as Loop Cut and Slide and Extrude Streamlining work with Proportional Editing and Snap During Transform Creating Organic Shapes with the Subdivision Surface Modifier Adding Color with Materials and UV Maps Troubleshooting and Repairing 3D Models Checking your finished model for 3D printability Who this book is for If you're a designer, artist, hobbyist and new to the world of 3D printing, this is the book for you. Some basic knowledge of Blender and geometry will help, but is not essential.

Blender Foundations Packt Publishing Ltd

Modeling, rendering, and animating realistic machines with Blender 3D.

Blender 3D Printing by Example Addison-Wesley Professional The 3D printing revolution is well upon us, with new machines appearing at an amazing rate. With the abundance of information and options out there, how are makers to choose the 3D printer that's right for them? MAKE is here to help, with our Ultimate Guide to 3D Printing. With articles about techniques, freely available CAD packages, and comparisons of printers that are on the market, this book makes it easy to understand this complex and constantly-shifting topic. Based on articles and projects from MAKE's print and online publications, this book arms you with everything you need to know to understand the exciting but sometimes confusing world of 3D Printing.

#### 3D Printing with Delta Printers Apress

This book adopts a practical approach, with the use of step-by- in a real video using a professional workflow. This edition This is the eBook of the printed book and may not include any media, website access codes, or print supplements that may come packaged with the bound book. Master the Newest Blender Techniques for Creating Amazing 3D Characters: From Design and Modeling to Video Compositing Now fully updated for Blender 2.78b and beyond, Learning Blender, Second Edition, walks you through every step of creating an outstanding 3D animated character with Blender, and then compositing it covers the powerful new selection and modeling tools, as well as high-efficiency improvements related to other parts of the project such as texture painting, shading, rigging, rendering, and compositing. Still the only Blender tutorial

step instructions to help guide readers. There are lots of screenshots covering each and every step needed to design a high-quality model in Blender for 3D printing.If you are a Blender user or someone who wants to use Blender to make

3D objects suitable for 3D printing, this book is ideal for you. You should already be comfortable with basic modeling in Blender - including using modifiers - although advanced skills are not required. All of the models that you will need are explored in-depth. This book does not assume that you will use any specific printer and teaches the general principles common to building models for most printers. It also gives you tips on discovering the requirements of the specific printer you will be using.

#### OpenSCAD for 3D Printing Packt Publishing Ltd

Provides a guide to three-dimensional printers, covering such topics as how to choose the right printer, finding the appropriate software. and includes a showcase of printed projects.

#### 3D Printing Woodhead Publishing

the basic concepts and principles of 3D art presented by GeekAtPlay.com's Ami Chopine. This handy studio reference breaks down the core concepts into easy-tounderstand segments and teaches you the 'why' in addition to the 'how.' Using application agnostic step-bystep tutorials, this book teaches you how to model, pose, and texture your creations as well as scenery creation, animation, and rendering. Learn which applications are best for your needs and how you can get started making money in the 3D field. The companion website includes video tutorials, models, project files, and other resources. This book is endorsed by Daz3d.com and includes exclusive Daz3d models.

#### Blender 3D Cookbook No Starch Press

to take you from preproduction to final result, this guide is perfect for both novices and those moving from other software to Blender (open source and free software). Author Oliver Villar provides full-color, hands-on chapters that cover every aspect of character creation: design, modeling, unwrapping, texturing, shading, rigging, animation, and rendering. He also walks you through integrating your animated character into a real-world video, using professional camera tracking, lighting, and compositing techniques. The rich companion website (blendtuts.com/learning-blender-files) will help you quickly master even the most complex techniques with bonus contents like video tutorials. By the time you're done, you'll be ready to create outstanding characters for all media–and you'll have up-to-date skills for any 3D project, whether it involves characters or not. Learn Blender's updated user interface, navigation, and selection techniques Create your first scene with Blender and the Blender Render and Cycles render engines Organize an efficient, step-by-step pipeline to streamline workflow in any project Master modeling, unwrapping, and texturing Bring your character to life with materials and shading Create your character's skeleton and make it walk Use Camera Tracking to mix 3D objects into a real-world video Transform a raw rendered scene into the final result using Blender's compositing nodes Register your product at informit.com/register for convenient access to downloads, updates, and corrections as they become available. The Blender Book: CreateSpace This book is a practical tutorial, packed with real-world case studies to help you design models that print right the first time. If you are familiar with SketchUp and want to print the models you've designed, then this book is ideal for you. You don't need any experience in 3D printing; however, SketchUp beginners will require a companion book or video training series to teach them the basic SketchUp skills.

# **3D Printing in Medicine and Surgery** Cavendish Square

Publishing, LLC The non-programmer's guide to creating 3D video games **Make** Maker Media, Inc. Blender is a robust 3D modeling program which is both free and open source. Three dimensional meshes, animations, and even video games are possible. Blender is a fully packed, feature rich 3d suite. Considering Blender's free status, it is a

stunning example of what can be accomplished with open source software. With the Blender builds becoming increasingly feature packed, volume related problems with teaching, and more importantly, with learning are becoming evident. This work serves to bypass the problem at hand. Only the very core modeling techniques are shown; all else is forsaken. Topics such as advanced texturing, the new Cycles rendering engine, nodes, and the like, are purposefully sidestepped. This is done in an effort to avoid burnout and get modelers off the ground within a few weeks. The teaching style relies on small technique based examples, for which readers are to work through and replicate. Full models are not used to demonstrate technique, -this alone speeds the learning process considerably. At the end of the book, 5 small, but complete models are given with step-by-step instruction. This allows for a small period, whereby modelers are essentially using trainingwheels while transferring from 'technique understanding' to 'full on' model development.